## **cGuiPopUpColorPicker**

## **Fields**

cGuiPopUpColorPicker has no public fields.

## **Functions**

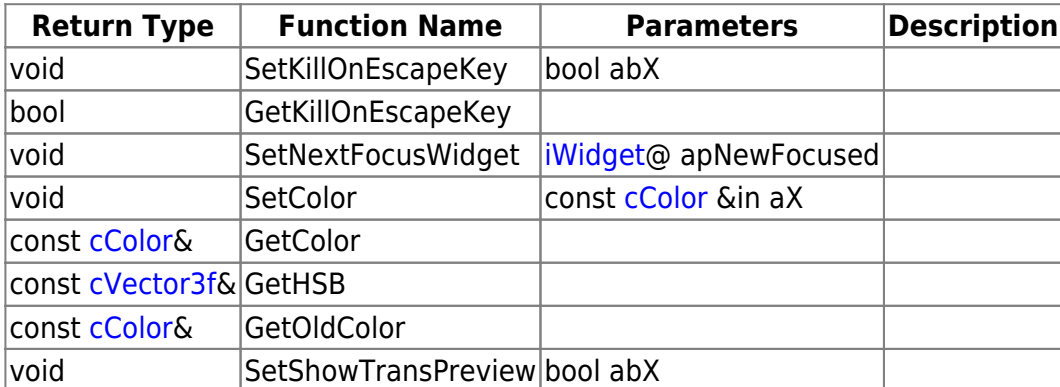

## **Remarks**

Have some helpful descriptions to add to this class? Edit this page and add your insight to the Wiki!

From: <https://wiki.frictionalgames.com/> - **Frictional Game Wiki** Permanent link:

**<https://wiki.frictionalgames.com/hpl3/community/scripting/classes/cguipopupcolorpicker>**

Last update: **2015/11/05 12:09**

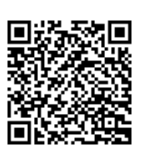